# criteria

# Introducción a la programación con la API de Google Maps

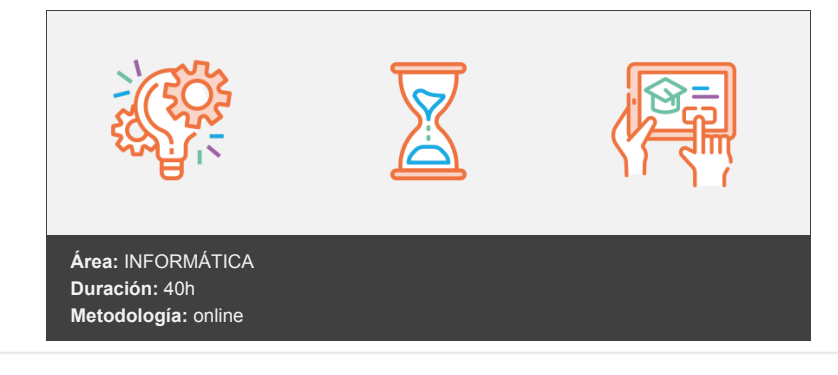

## **Objetivos**

Conocer la API de Google Maps y las funcionalidades que posee para que pueda crear un visor cartográfico.

### **Contenidos y estructura del curso**

UA1. Introducción a la programación con la API de Google Maps.

- Capacidades de Google Maps.
- Gratuito para un uso no comercial.
- Licencia Google Maps Premier.
- Mapa básico-Código.
- Versiones de la API de Google Maps.
- Compatibilidad con navegadores.
- Documentación de la API de Google Maps.

UA2. Conceptos básicos de la API de Google Maps.

- ¿Cómo crear un mapa?
- Crear controles para el mapa.
- Añadir superposiciones al mapa. Overlays.
- Capas. Vista general de las capas.

UA3. Los eventos de mapa.

- ¿Qué son los eventos?
- Manipular los eventos.
- ¿Debo responder a cada evento?
- Tipos de eventos.
- Eventos de Interfaz de Usuario (UI Events).

UA4. Geocodificar con la API de Google Maps.

- ¿Qué significa geocodificar?
- El proceso de geocodificación.
- Orientar el resultado de una geocodificación.

• Geocodificación inversa. Resultados.

UA5. El servicio Google Elevation.

- Introducción al servicio Elevation de Google Maps.
- Proceso del servicio Elevation.

#### **Metodología**

En Criteria creemos que para que la formación e-Learning sea realmente exitosa, tiene que estar basada en contenidos 100% multimedia (imágenes, sonidos, vídeos, etc.) diseñados con criterio pedagógico y soportados en una plataforma que ofrezca recursos de comunicación como chats, foros y conferencias…Esto se en las diferentes áreas temáticas de nuestro catálogo.

#### **Perfil persona formadora**

Esta acción formativa será impartida por un/a experto/a en el área homologado/a por Criteria, en cumplimiento con los procedimientos de calidad, con experiencia y formación pedagógica.

> *En Criteria queremos estar bien cerca de ti, ayúdanos a hacerlo posible: ¡Suscríbete a nuestro blog y síguenos en redes sociales!*

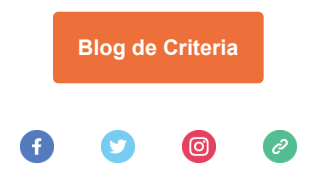